## Release Note

Release Date: August. 2019

Product Ver.: midas Gen 2020 (v1.1) and Design+ 2020 (v1.1)

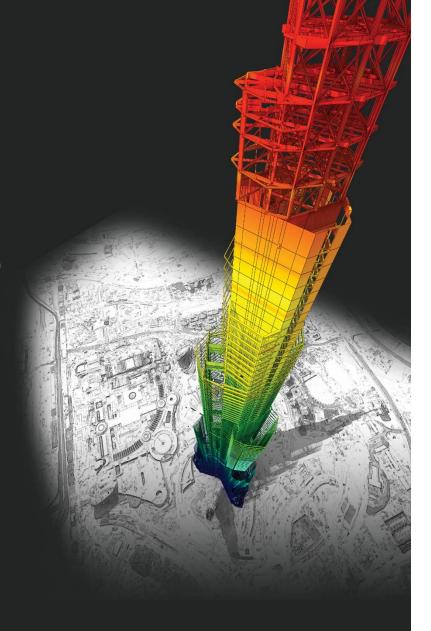

DESIGN OF General Structures

Integrated Design System for Building and General Structures

## **Enhancements**

• mid

### • midas Gen

| 1)  | Non-Dissipative Element Design as per NTC2018                             | 4  |
|-----|---------------------------------------------------------------------------|----|
| 2)  | Enhancement of Stability coefficient table as per NTC 2018                | 9  |
| 3)  | Added Spectrum as per NTC 2018 in Static seismic load & Response Spectrum | 10 |
| 4)  | Added user input for "qo" in RC design setting as per EC2                 | 11 |
| 5)  | Added "Update Rebar Option" in shell/slab/wall design                     | 12 |
| 6)  | Improvement of graphic report for column design                           | 13 |
| 7)  | Specify Moment-Rotation Hinge Properties with multi curve                 | 14 |
| 8)  | Added name box in thickness properties.                                   | 15 |
| 9)  | Bilinear type spring stiffness for surface spring support                 | 16 |
| 10) | ) Force/Stress contouring based on center value of plate elements         | 17 |
| 11) | Added "Node" icon in tool bar                                             | 18 |
| as  | Design+                                                                   |    |
| 1)  | Added moment bolt connection as per AISC                                  | 20 |

## midas Gen

#### In NTC 2018

#### NTC18 7.2.2. CRITERI GENERALI DI PROGETTAZIONE DEI SISTEMI STRUTTURALI

#### COMPORTAMENTO STRUTTURALE

Le costruzioni soggette all'azione sismica, non dotate di appositi dispositivi d'isolamento e/o dissipativi, devono essere progettate in accordo con uno dei seguenti comportamenti strutturali:

a) comportamento strutturale non dissipativo,

oppure

b) comportamento strutturale dissipativo.

#### 7.4. COSTRUZIONI DI CALCESTRUZZO

#### 7.4.1. GENERALITÀ

Nel caso di comportamento strutturale non dissipativo, la capacità delle membrature deve essere valutata in accordo con le regole di cui al § 4.1, senza nessun requisito aggiuntivo, a condizione che in nessuna sezione si superi il momento resistente massimo in campo sostanzialmente elastico, come definito al § 4.1.2.3.4.2. Per i nodi trave-pilastro di strutture a comportamento non dissipativo si devono applicare le regole di progetto relative alla CD "B" contenute nel § 7.4.4.3. Per le strutture prefabbricate a comportamento non dissipativo si devono applicare anche le regole generali contenute nel § 7.4.5.

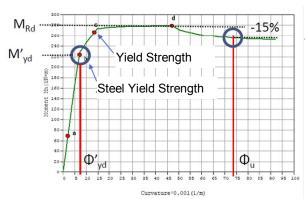

#### Non-Dissipative Element Design (NDED)

$$M'_{vd} > M_{Ed}$$

*M*′<sub>yd</sub>: Bending resistance in elastic status

M<sub>ed</sub>: Design bending moment by elastic load combinations

#### NTC18 7.2.2.

Buildings subject to seismic action, not equipped with appropriate insulation and / or dissipative devices, must be designed in accordance with one of the following structural behaviors:

a) non dissipative structural behavior,

or

b) dissipative structural behavior.

#### NTC18 7.4.1.

In the case of non-dissipative structural behavior, the capacity of the members must be evaluated in accordance with the rules set out in § 4.1, without any additional requirements, provided that in no section does the maximum moment of resistance in a substantially elastic field be exceeded, as defined in § 4.1.2.3.4.2. For beam-column Joint of structures with non-dissipative behavior, the design rules relating to CD "B" contained in § 7.4.4.3 must be applied. For prefabricated structures with non-dissipative behavior, the general rules contained in § 7.4.5 must also be applied.

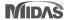

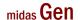

### Flowchart of Non-dissipative Elements Design

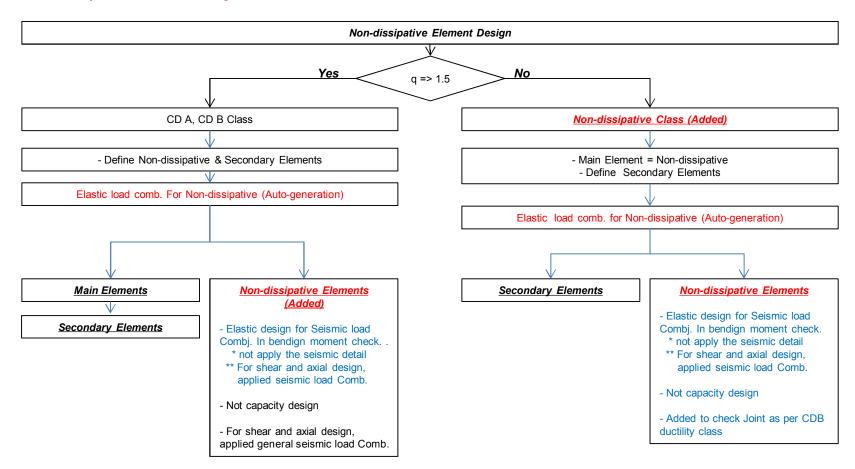

<sup>\*\*</sup> This release version is supporting only a beam, columnn and wall member in code checking

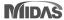

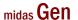

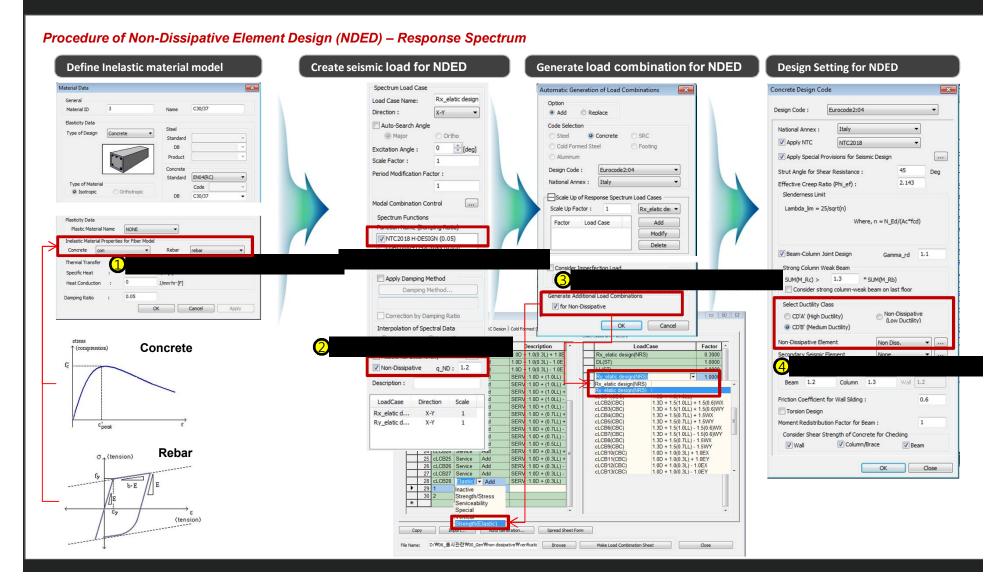

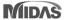

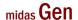

#### Procedure of Non-Dissipative Element Design (NDED) - Static Seismic Load **Define Inelastic material model Create seismic load for NDED Generate load combination for NDED Design Setting for NDED** Concrete Design Code **Automatic Generation of Load Combinations** General Option C30/37 Design Code: Eurocode2:04 Add Modify National Annex: Italy Type of Design Concrete Standard ✓ Apply NTC NTC2018 Cold Formed Steel DB Footing No Name Description Type (3000) Aluminum Apply Special Provisions for Seismic Design Product Live Load (L) Design Code: Eurocode2:04 Strut Angle for Shear Resistance : 4 Ey Earthquake (E) 5 Ex\_ND Earthquake for Elastic (EE) National Annex: Italy 2.143 Effective Creep Ratio (Phi ef) : Type of Material Code Isotropic Slenderness Limit C30/37 Scale Up of Response Spectrum Load Cases Lambda lim = 25/sort(n) Rx\_elatic de: ▼ Plasticity Data Where, $n = N_Ed/(Ac*fcd)$ Load Case Add ad Case Name : Ex\_ND ▼ [...] Modify Seismic Load Code: Eurocode-8(2004) Delete Rehar Beam-Column Joint Design Gamma rd 1.1 Recommended Strong Column Weak Beam SUM(M\_Rc) > 1.3 \* SUM(M Rb) Seismic Load Parameters Consider strong column-weak beam on last floor Generate Additional Load Combinations Ground Type: Select Ductility Class ▼ for Non-Dissipative OK Cancel Apply Spectrum Parameters - 0 X CD'A' (High Ductility) ○ Type2 O User Defined Type1 OK Cancel CD'B' (Medium Ductility) Soil Factor(S) Tb Tc Non-Dissipative Element Factor Concrete 1.2 0.15 1.0D - 1.0(0.3L) - 1.0E 1 0000 Ref. Peak Ground Acc. (AgR): 0.08 1.0(0.3L) - 1.0E :1.0D + (1.0LL) 1.0000 1.5 Behavior Factor (g): Beam 1.2 Column 1.3 Wall 1.2 1.0D + (1.0LL) 1.0D + (1.0LL) + Lower Bound Factor (b): 0.2 Friction Coefficient for Wall Silding: SERV : 1.0D + (1.0LL) -1.3D + 1.5(1.0LL) + 1.5(0.6)WX 1.3D + 1.5(1.0LL) + 1.5(0.6)WY 1.0D + (1.0LL) -Importance Factor (I) 1 1.0D + (0.7LL) + cLCB4(CBC 1.3D + 1.5(0.7LL) + 1.5WX cLCB5(CBC cLCB6(CBC 1.0D + (0.7LL) + 1.3D + 1.5(0.7LL) + 1.5WY Moment Redistribution Factor for Beam: 21 cLCB21 Service Add 1.0D + (0.7LL) -22 cLCB22 Service Add 1.0D + (0.7LL) cLCB7(CBC 1.3D + 1.5(1.0LL) - 1.5(0.6)WY Consider Shear Strength of Concrete for Checking cLCB8(CBC 1.3D + 1.5(0.7LL) - 1.5WX 23 cLCB23 Service Add 1.0D + (0.5LL) ▼ Column/Brace cLCB9(CBC) cLCB10(CBC) 1.3D + 1.5(0.7LL) - 1.5WY 1.0D + 1.0(0.3L) + 1.0EX **V** Beam 24 cLCB24 Senice Add 25 cLCB25 Senice Add 26 cLCB26 Service Add Rebar 1.0D + (0.3LL) + σ . (tension) 1.0D + (0.3LL) + cLCB11(CBC) 1.0D + 1.0(0.3L) + 1.0EY 1.0D + (0.3LL) -1.0D + 1.0(0.3L) - 1.0EX 1.0D + 1.0(0.3L) - 1.0EY OK Close 27 cLCB27 Service Add 28 cLCB28 Elastic ▼ Add SERV :1.0D + (0.3LL) b·E Inactive Strength/Stress Serviceability Special

File Name: D:₩06\_출시관검₩00\_Gen\mon dissipative\mon dissipative\monotone Browse Make Load Combination Sheet Close

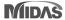

(tension)

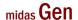

Design Result of Non--Dissipative Element Design (NDED): Supporting only Design Checking

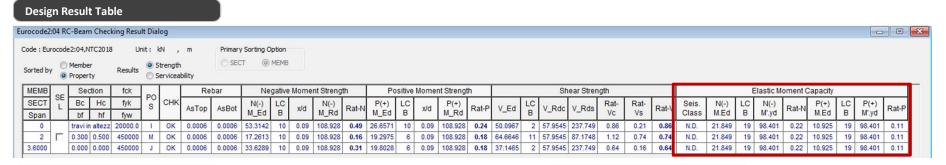

#### **Graphic Report**

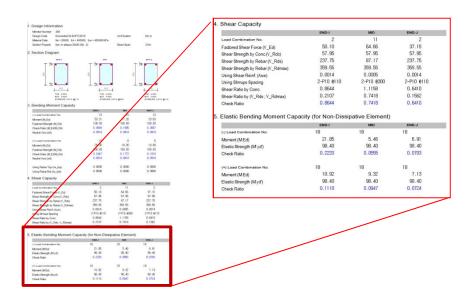

#### **Detail Report**

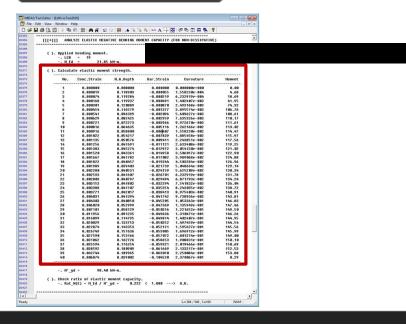

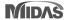

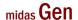

### 2. Enhancement of Stability coefficient table as per NTC 2018

#### About NTC18 chap. 7.3.1 – (this is to consider in wishlist)

Effetti delle non linearità geometriche

Le non linearità geometriche sono prese in conto attraverso il fattore  $\theta$  che, in assenza di più accurate determinazioni, può essere definito come:

$$\theta = \frac{P \cdot d_{\text{Br}}}{V \cdot h}$$
 [7.3.3]

dove:

P è il carico verticale totale dovuto all'orizzontamento in esame e alla struttura ad esso sovrastante;

d<sub>ER</sub> è lo spostamento orizzontale medio d'interpiano allo SLV, ottenuto come differenza tra lo spostamento orizzontale dell'orizzontamento considerato e lo spostamento orizzontale dell'orizzontamento immediatamente sottostante, entrambi valutati come indicato al § 7.3.3.3;

V è la forza orizzontale totale in corrispondenza dell'orizzontamento in esame, derivante dall'analisi lineare con fattore di

h è la distanza tra l'orizzontamento in esame e quello immediatamente sottostante.

Gli effetti delle non linearità geometriche:

- possono essere trascurati, quando θ è minore di 0,1;
- possono essere presi in conto incrementando gli effetti dell'azione sismica orizzontale di un fattore pari a 1/(1-θ), quando θ
  è compreso tra 0,1 e 0,2;
- devono essere valutati attraverso un'analisi non lineare, quando θ è compreso tra 0,2 e 0,3.

Il fattore  $\theta$  non può comunque superare il valore 0,3.

|             |               | Story Height | Vertical Load | Story Shear Force | Modified Story<br>Drift | Beta   | Stability<br>Coefficient |                 |                         | P-Delta Incremental<br>Factor |
|-------------|---------------|--------------|---------------|-------------------|-------------------------|--------|--------------------------|-----------------|-------------------------|-------------------------------|
| Load Case   | Story         | (m)          | (kN)          | (kN)              | (m)                     | (Beta) | (Theta)                  | Allowable Limit | Remark                  | (ad)                          |
| Cd=1, le=1, | Scale Factor= | 2.5          |               |                   |                         |        |                          |                 |                         |                               |
| SLVx(RS)    | 5F            | 3.2          | 26503.4572    | 646.7074          | 0.0186                  | 1      | 0.2384                   | 0.3             | P-Delta Direct Analysis |                               |
| SLVx(RS)    | 4F            | 3.2          | 43667.3343    | 994.4165          | 0.0208                  | 1      | 0.2859                   | 0.3             | P-Delta Direct Analysis |                               |
| SLVx(RS)    | 3F            | 3.2          | 60831.2115    | 1267.5691         | 0.0202                  | 1      | 0.3257                   | 0.3             | Redesign                |                               |
| SLVx(RS)    | 2F            | 13.2         | 88294.3753    | 1658.6257         | 0.0521                  | 1      | 0.1802                   | 0.3             | P-Delta Increment       | 1.2662                        |
| SLVx(RS)    | 1F            | 3.2          | 105458.2525   | 1690.8036         | 0.003                   | 1      | 0.0583                   | 0.3             | ОК                      | 1                             |
|             |               |              |               |                   |                         |        |                          |                 |                         |                               |

- If "Theta" is less than 0.1, "O.K" is printed
- If "Theta" exceeds 0.1 and is less than 0.2, "P-Delta Increment" is printed
- If "Theta" exceeds 0.2 and is less than 0.3, "P-Delta Direct Analysis" is printed
- If "Theta" exceeds 0.3, "Redesign" is printed

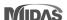

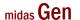

### 3. Added spectrum as per NTC 2018 in static seismic Load & response spectrum

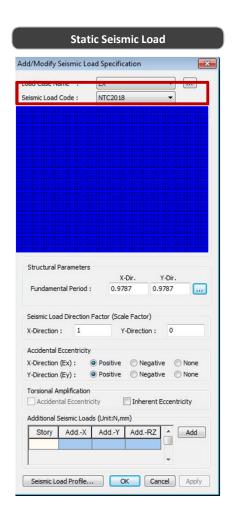

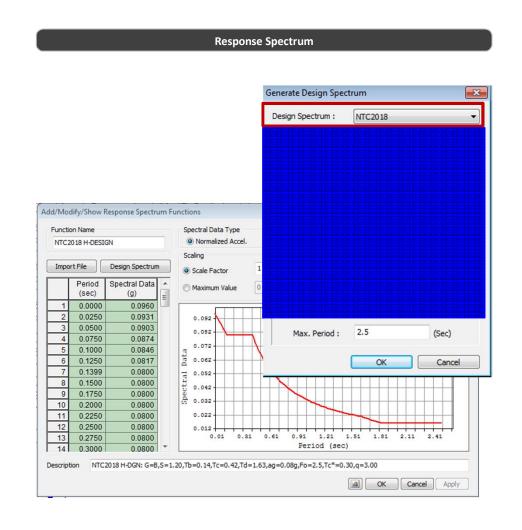

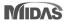

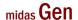

### 4. Added user input for "qo" in RC design setting as per EC2

- Definition of "qo" by user
- Design considering "qo" for irregular structures

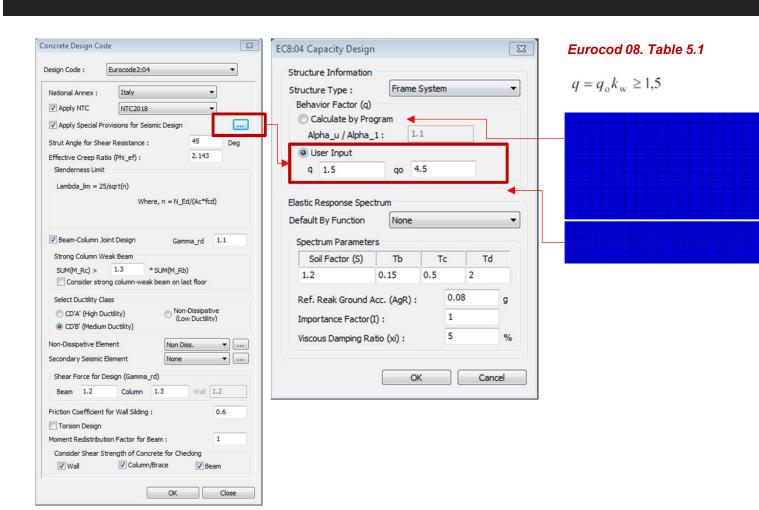

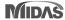

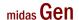

### 5. Added "Update Rebar Option" in shell/slab/wall design

• Update rebar arrangement by sub-domain & by elements

### Added methods to input rebar information

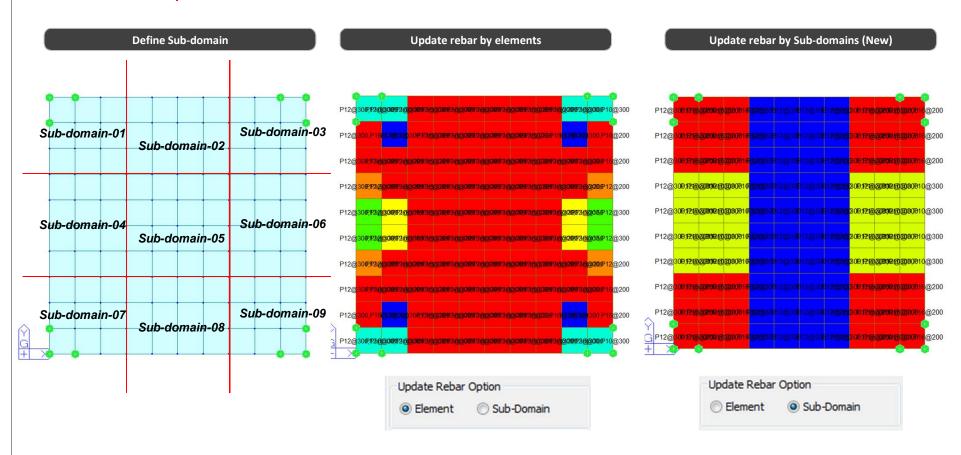

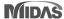

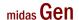

### 6. Improvement of graphic report for column design

Printout shear design result for each direction in graphic report (RC column)

#### Midas Gen 2019 v2.2

5. Shear Force Capacity Check (End)

Applied Shear Force Design Shear Strength Shear Ratio Joint Shear Ratio Vu = 198.243 kN (Load Combination : 16) φVc+φVs = 276.331 + 842.734 = 1119.06 kN (As-H\_req = 0.00053 m²/m, 2-P10 @30 ) Vu/φVn = 0.177 < 1.000 ...... O.K Vhj/φVnj = 0.0000 / 0.00000 = 0.000 < 1.000 ..... O.K

#### 6. Shear Force Capacity Check (Middle)

Applied Shear Force Design Shear Strength Shear Ratio Vu = 198.243 kN (Load Combination : 16) φVc+φVs = 277.275 + 210.684 = 487.959 kN (As-H\_req = 0.00053 m²/m, 2-P10 @120) Vu/φVn = 0.406 < 1.000 ...... O.K

#### Midas Gen 2020 v1.1

3. Design for Shear

| . Design for offear                                                                                                    |                                                                                                    |                                                                                                    |
|----------------------------------------------------------------------------------------------------|----------------------------------------------------------------------------------------------------|----------------------------------------------------------------------------------------------------|
| [END]                                                                                                    | y: 3 (I)                                                                                                    | z: 9(I)                                                                                                    |
| Applied Shear Force (V_Ed)<br>Shear Ratio (V_Ed/V_Rdc)<br>Shear Ratio (V_Ed/V_Rds)<br>Shear Ratio (V_Ed/V_Rdmax)<br>Shear Ratio<br>Asw-H_req | 39639.6 N<br>39639.6 / 438445 = 0.090<br>39639.6 / 837475 = 0.047<br>39639.6 / 1716750 = 0.023<br>0.090 < 1.000 O.K<br>0.00393 mm²/m, 2-P10 @40 | 35434.7 N<br>35434.7 / 437307 = 0.081<br>35434.7 / 991141 = 0.036<br>35434.7 / 1741500 = 0.020<br>0.081 < 1.000 O.K<br>0.00393 mm²/m, 2-P10 @40 |
| [MIDDLE]                                                                                                    | y: 10 (1/2)                                                                                                    | z: 10 (1/2)                                                                                                    |
| Applied Shear Force (V_Ed) Shear Ratio (V_Ed/V_Rdc) Shear Ratio (V_Ed/V_Rds) Shear Ratio (V_Ed/V_Rdmax) Shear Ratio Asw-H_req                | 472545 N<br>472545 / 414399 = 1.140<br>472545 / 478557 = 0.987<br>472545 / 1716750 = 0.275<br>0.987 < 1.000 O.K<br>0.00222 mm²/m, 2-P10 @70     | 559460 N<br>559460 / 412915 = 1.355<br>559460 / 566366 = 0.988<br>559460 / 1741500 = 0.321<br>0.988 < 1.000 O.K<br>0.00222 mm²/m, 2-P10 @70     |
| [JOINT]                                                                                                    | y : (I)                                                                                                    | z : (l)                                                                                                    |
| Vjhd / Vjs<br>Joint Ratio<br>Ash.jnt                                                                                                    | 0.00000 / 0.00000 = 0.000<br>0.000 < 1.000 O.K<br>0.00000 mm², Not Use                                                                          | 0.00000 / 0.00000 = 0.000<br>0.000 < 1.000 O.K<br>0.00000 mm², Not Use                                                                          |
|                                                                                                    |                                                                                                    |                                                                                                    |

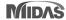

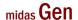

### 7. Specify Moment-Rotation hinge properties with multi curve

• Definition of hinge curve and yield strength depending on axial force in FEMA type

Pushover > Properties > Define Pushover Hinge Properties

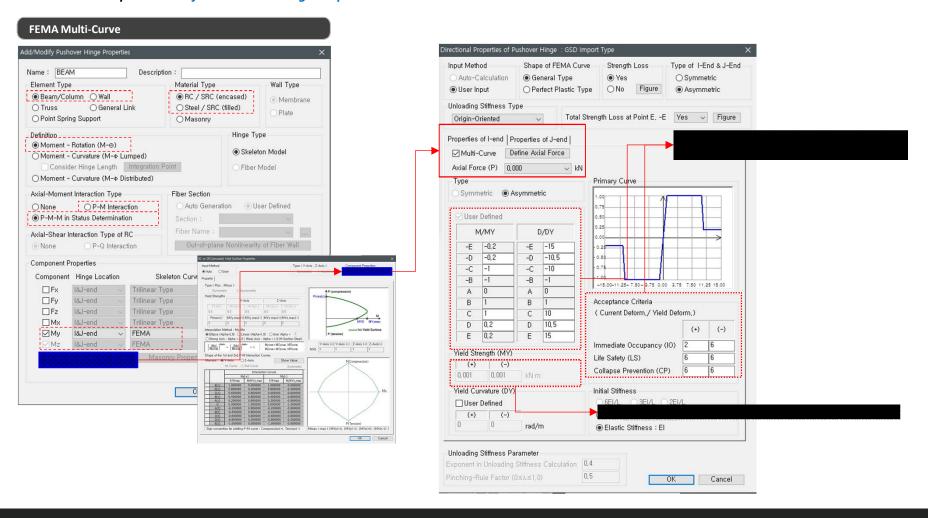

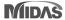

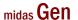

### 8. Added name box in thickness properties.

#### Usage classification for the same thickness

Properties > Section > Thickness

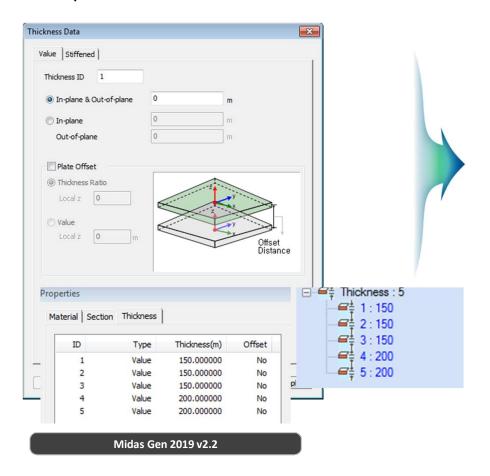

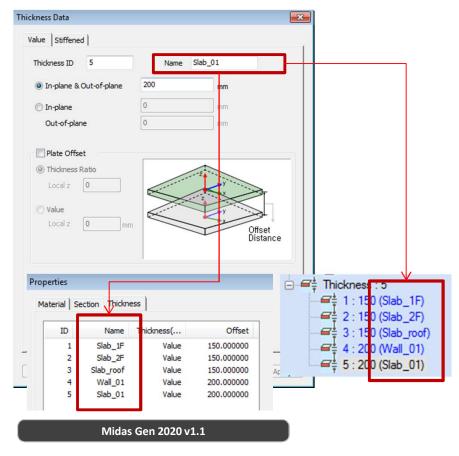

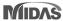

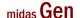

### 9. Bilinear type spring stiffness for surface spring support

- Bilinear spring type is added in the Surface Spring Support to simulate the strength limit of the soil. The strength limit should be defined by the user.
- Both Point Spring Support and Elastic Link are supported.
- Boundary > Spring Supports > Surface Spring

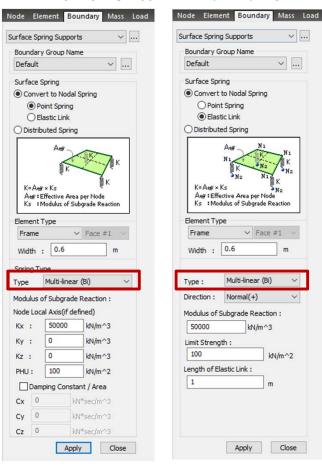

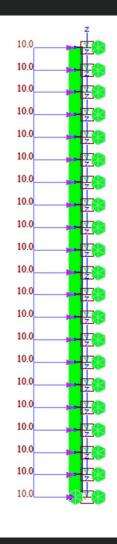

Horizontal Soil Stiffness(kN)

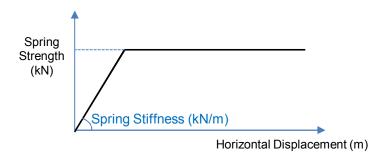

Spring Strength [kN] = Section Width [m]  $\times$  Element Length [m]  $\times$  PHU [kN/m<sup>2</sup>]

**Surface Spring Support** 

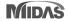

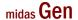

### 10. Force/Stress contouring based on center value of plate elements

- Stresses at the node are determined by the linear interpolation of Gauss points, which often leads to stress exceeding yield stress in the material nonlinear analysis.
- Plate stress contour can now be displayed using the value at the element center instead of element nodes. The center values will not exceed the yield stress.

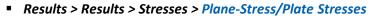

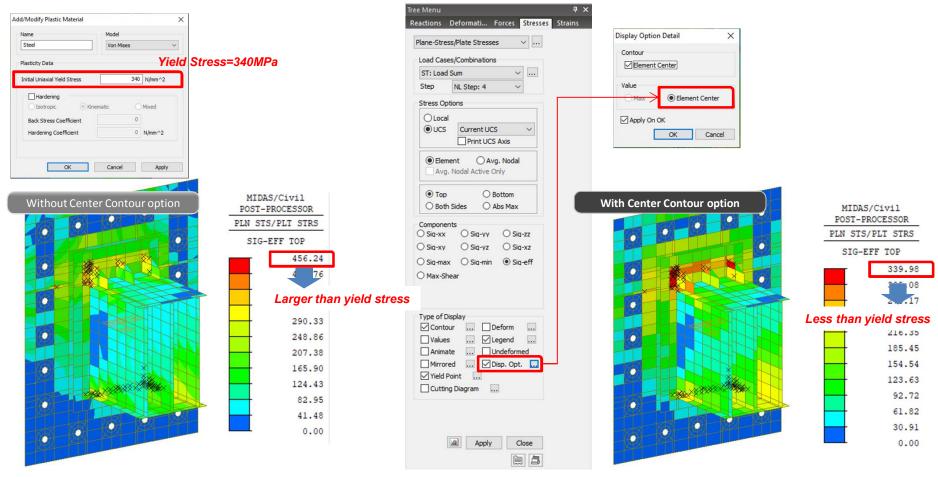

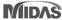

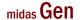

### 11. Added "Node" icon in tool bar

### Quick display on/off for Node

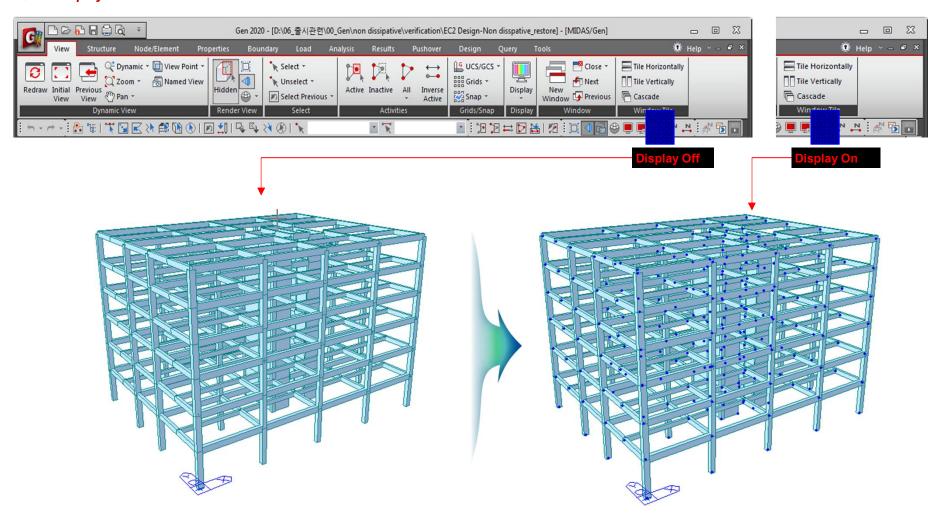

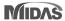

# midas Design+

Design+

Gen 2020 v1.1 Release Note

### 1. Added moment bolt connection as per AISC

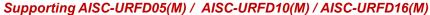

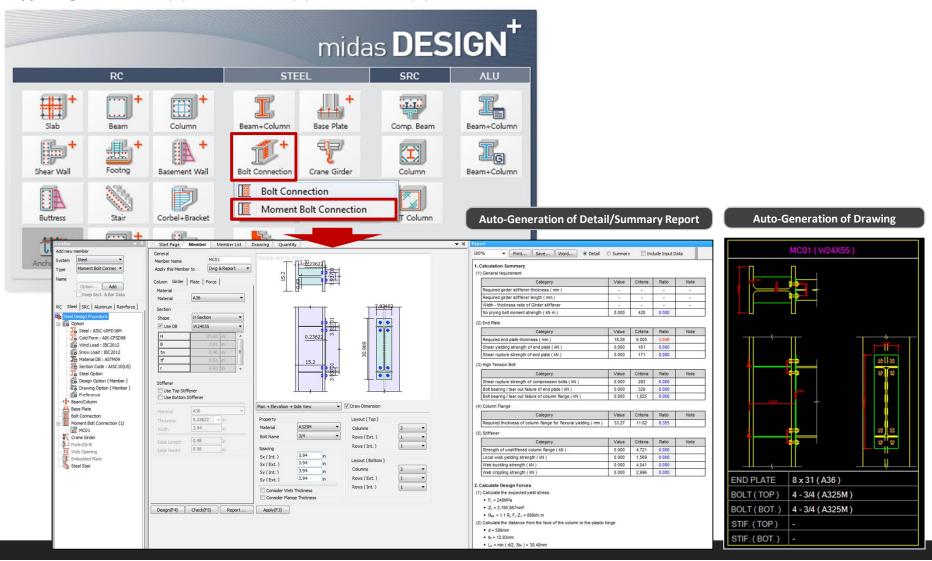

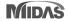